# **BAT-2 Status**

Oliver Schulz [oschulz@mpp.mpg.de](mailto:oschulz@mpp.mpg.de)

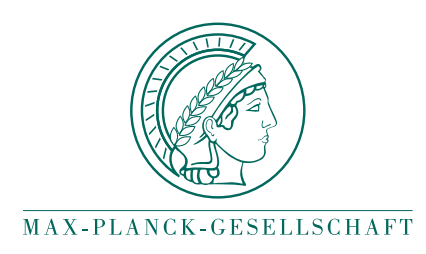

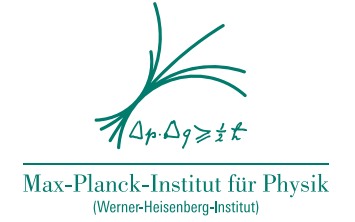

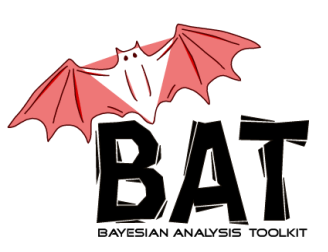

BAT Meeting, MPP, Nov. 12th 2018

# **Ported BAT.jl to Julia v1.0**

- BAT.jl initially developed using Julia v0.6
- Julia v1.0 on August 8th 2018
- Julia v1.0 brought many exciting improvements, at the cost of several breaking changes from v0.6
- Had to port our packages ElasticArrays, UnsafeArrays (now registered), MultithreadingTools (now called ParallelProcessingTools) first.
- Hit a non-critical but tricky issue while porting BAT, so took longer than expected. Now all done.

# **New algorithms for BAT.jl**

### **Currently implementing**

- Multi-proposal Metropolis-Hastings: Lolian (see talk later on)
- HMC: Marco (see talk later on)

#### **Future**

Many attractive algorithms to choose from: Diffusive Nested Sampling, PolyChord, ...

# **Doing a t**

Let's fit a peak in a histogram. First, define the likelihood:

```
In [25]: struct HistFitDensity{F<:Function, P<:ParamShapes, H<:StatsBase.Histogram} <: Abstra
         ctDensity
              func::F
             parshapes::P
             hist::H
          end
         BAT.nparams(hfd::HistFitDensity) = dof(hfd.parshapes)
          function BAT.unsafe density logval(hfd::HistFitDensity, params::AbstractVector{Float
          64}, exec_context::ExecContext)
              p = hfd.parshapes(params)
             bins = hfd.hist.edges[1]
              counts = hfd.hist.weights
              bin centers = (bins[1:end-1] + bins[2:end]) / 2
              bin widths = bins[2:\text{end}] - bins[1:\text{end}-1]\lambda(x, bw) = bw * hfd . func(x, p)bin ll(x, bw, k) = logpdf(Poisson(\lambda(x, bw)), k)sum(broadcast(bin ll, bin centers, bin widths, counts))
          end
         BAT.exec_capabilities(::typeof(BAT.unsafe_density_logval), hfd::HistFitDensity, para
         ms::AbstractVector{<:Real}) =
              ExecCapabilities(0, true, 0, true)
```
### **Define** some ground truth and generate some data

```
In [49]: truth = (a = 1000, \mu = 1.0, \sigma = 0.5)
          data = rand(Normal(truth.\mu, truth.\sigma), truth.a)
          hist = StatsBase.fit(StatsBase.Histogram, data, -2:0.1:4, closed = :left)
          singlepeak(x::Real, p::NamedTuple) = p.a * pdf(Normal(p.u, p.σ), x)
          Plots.plot(normalize(hist, mode=:density), st = :steps, label = "data", lw=3)Plots.plot!(-2:0.01:4, x \rightarrow singlepeak(x, truth), lw = 2, label = "singlepeak(trut
          h)")
```
Out[49]:

### **Defining parameters and prior**

We'll use a flat prior. Distribution based convenience prior not implemented yet, but we're very close to having them.

In [27]: prior = (  
\na = 0.0..10.0<sup>4</sup>,  
\n
$$
\mu
$$
 = 0.7..1.3,  
\n $\sigma$  = 0.3..0.7

Out  $[27]$ : (a = 0.0..10000.0,  $\mu$  = 0.7..1.3,  $\sigma$  = 0.3..0.7)

#### All parameters are scalars, how are scalar and array sizes represented in Julia?

```
In [28]: size(42), size([42]), size([42 \ 42; 42 \ 42])
```
Out  $[28]$ :  $(0, (1,), (2, 2))$ 

So, in our case, let's make a named tuple with the sizes:

In [29]: param sizes = map(x -> (), prior)

#### The magic behind named parameters is powered by ParamShapes:

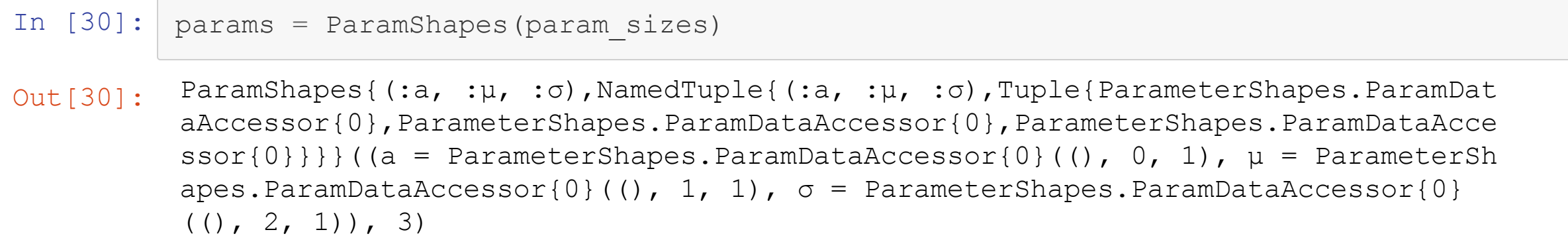

In [31]: algorithm = MetropolisHastings(MHAccRejProbWeights{Float64}()) density = HistFitDensity(singlepeak, params, hist) bounds = HyperRectBounds([values(prior)...], reflective\_bounds)

Out[31]: HyperRectBounds{Float64}(HyperRectVolume{Float64}([0.0, 0.7, 0.3], [10000.0, 1. 3, 0.7]), BoundsType[reflective\_bounds, reflective\_bounds, reflective\_bounds])

#### Let's run some MCMC chains:

```
In [32]: chainspec = MCMCSpec(algorithm, BayesianModel(density, bounds))
         samples, sampleids, stats = Base.rand(chainspec, 500, 4)
         INFO (1, 1): Trying to generate 4 viable MCMC chain(s).
         DEBUG (1, 1): Generating 32 MCMC chain(s).
         DEBUG (1, 1): Testing 32 MCMC chain(s).
         DEBUG (1, 1): Found 31 viable MCMC chain(s).
         DEBUG (1, 1): Found 29 MCMC chain(s) with at least 4 samples.
         DEBUG (1, 1): Generating 32 additional MCMC chain(s).
         DEBUG (1, 1): Testing 32 MCMC chain(s).
         DEBUG (1, 1): Found 32 viable MCMC chain(s).
         DEBUG (1, 1): Found 30 MCMC chain(s) with at least 5 samples.
         INFO (1, 1): Selected 4 MCMC chain(s).
         INFO (1, 1): Begin tuning of 4 MCMC chain(s).
         DEBUG (1, 1): MCMC Tuning cycle 1 finished, 4 chains, 0 tuned, 0 converged.
         DEBUG (1, 1): MCMC Tuning cycle 2 finished, 4 chains, 2 tuned, 4 converged.
         DEBUG (1, 1): MCMC Tuning cycle 3 finished, 4 chains, 4 tuned, 4 converged.
         INFO (1, 1): MCMC tuning of 4 chains successful after 3 cycle(s).
         INFO (1, 1): Starting iteration over 4 MCMC chain(s).
         DEBUG (1, 1): Starting iteration over MCMC chain 4
         DEBUG (1, 1): Starting iteration over MCMC chain 17
         DEBUG (1, 1): Starting iteration over MCMC chain 60
         DEBUG (1, 1): Starting iteration over MCMC chain 63
```
Out[32]: (DensitySample{Float64,Float64,Float64,Array{Float64,1}}[DensitySample{Float64, Float64,Float64,SubArray{Float64,1,ElasticArray{Float64,2,1},Tuple{Slice{OneTo {Int64}},Int64},true}}([1018.65, 0.978264, 0.511801], -89.4364, 0.0, 9.36089), DensitySample{Float64,Float64,Float64,SubArray{Float64,1,ElasticArray{Float64, 2,1},Tuple{Slice{OneTo{Int64}},Int64},true}}([1024.43, 0.906996, 0.463112], -11 2.464, 0.0, 9.98313e-11), DensitySample{Float64,Float64,Float64,SubArray{Float6

# **MCMC chain output**

 $\sqrt{2}$ 

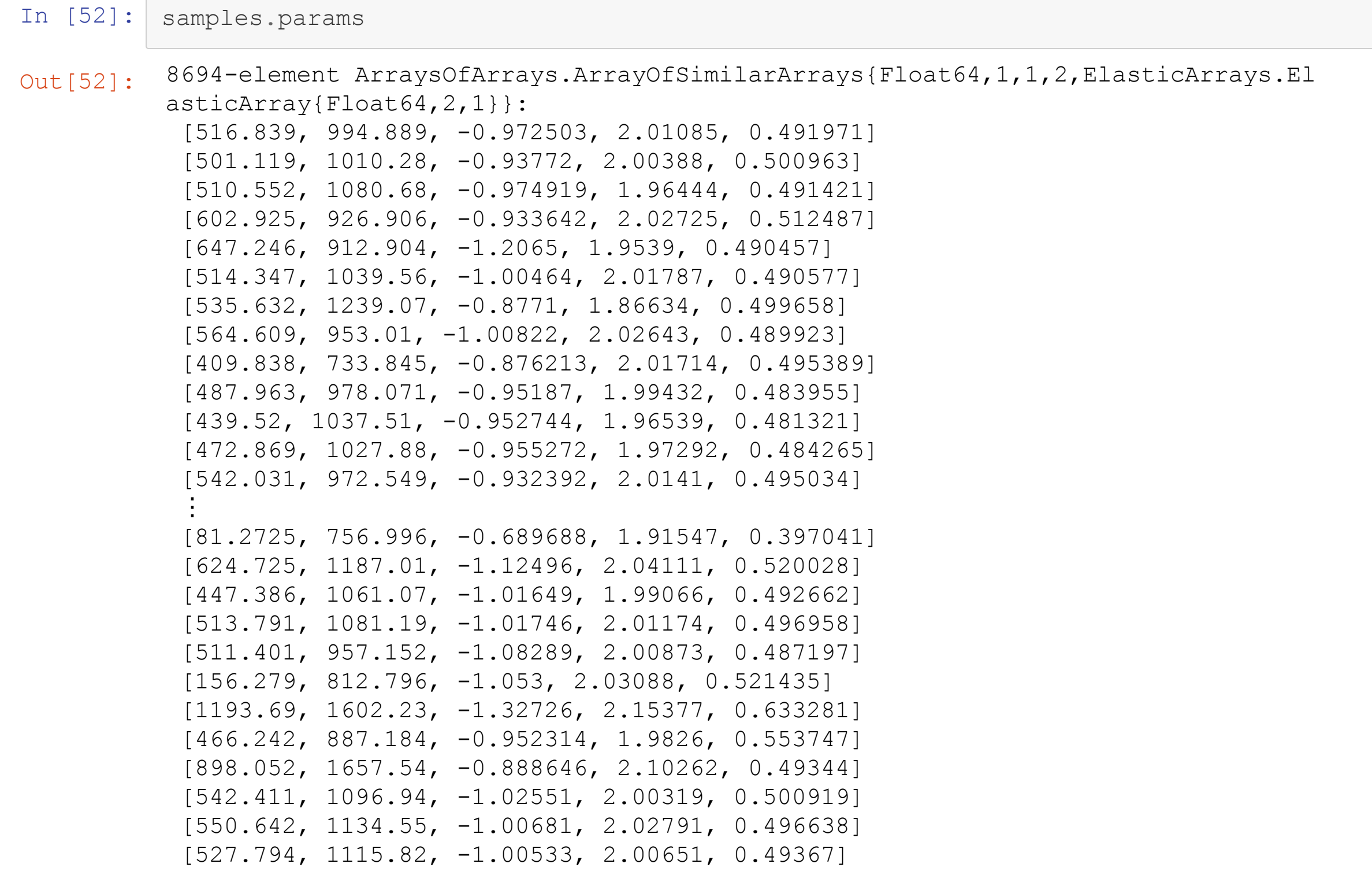

## Let's make use of our parameter shapes

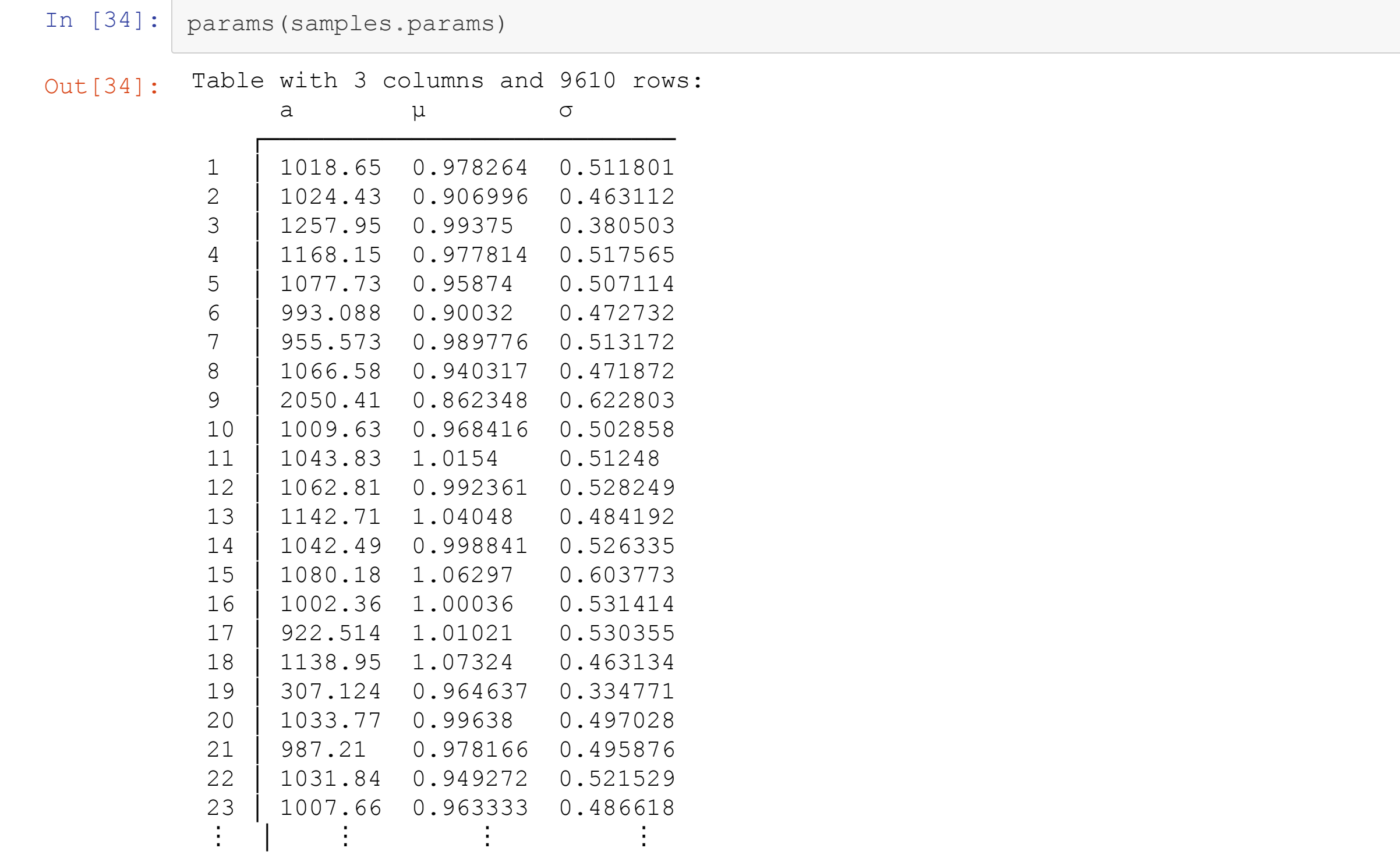

In  $[36]:$  Plots.plot(normalize(hist, mode=:density), st = :steps, label = "data", lw=3) Plots.plot! $(-2:0.01:4, x \rightarrow$  singlepeak(x, truth),  $lw = 2$ , label = "singlepeak(trut h)") Plots.plot! $(-2:0.01:4, x \rightarrow$  singlepeak(x, params(stats.mode)),  $lw = 2$ , label = "sing lepeak(mode)")

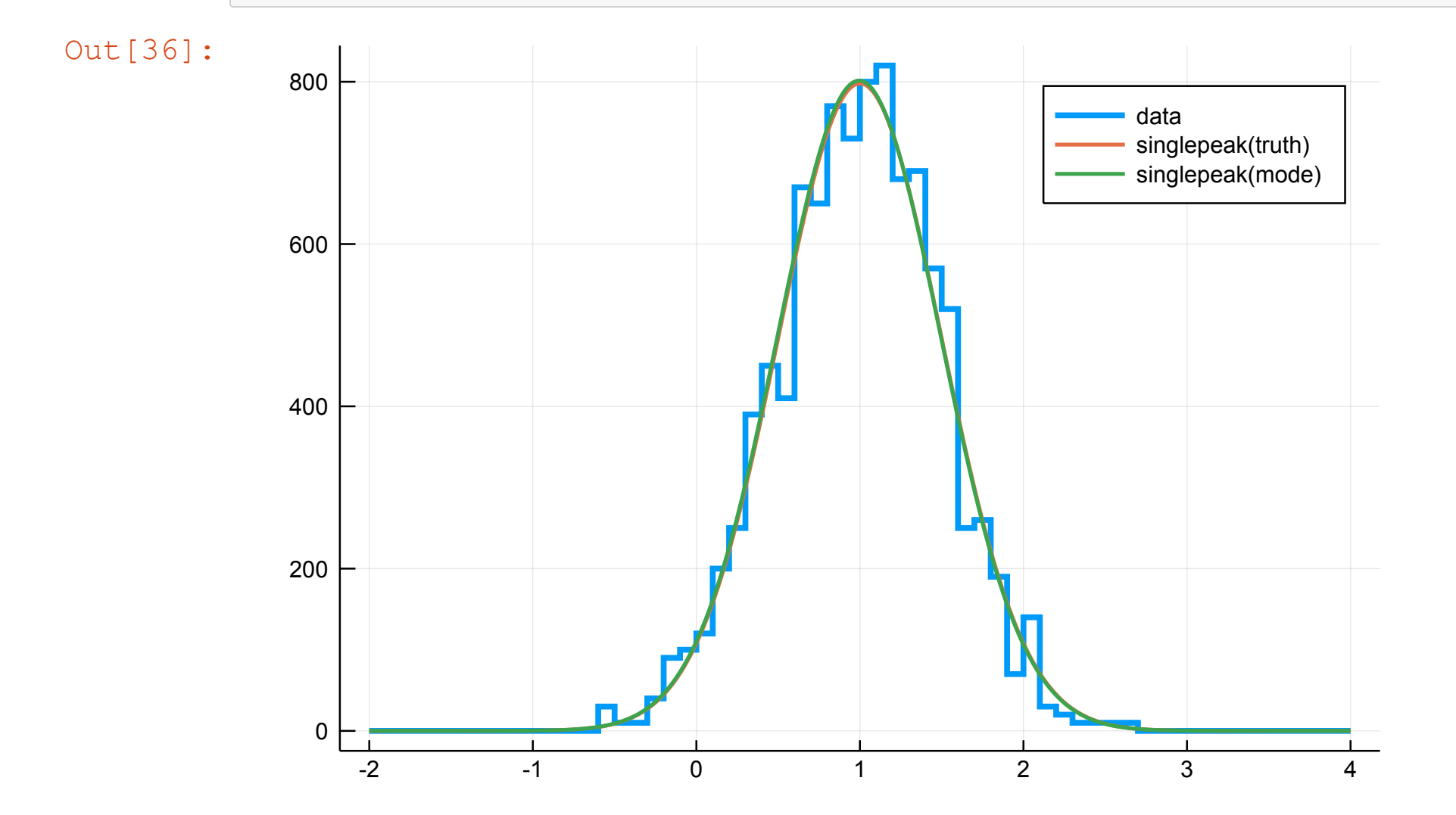

In [37]: println("Truth: **\$truth**")

> println("Mode: **\$**(params(stats.mode))") println("Mean: **\$**(params(stats.param\_stats.mean))") println("Covariance: **\$**(stats.param\_stats.cov)")

```
Truth: (a = 1000, \mu = 1.0, \sigma = 0.5)
Mode: (a = 1003.8064255234221, \mu = 0.9952162348141104, \sigma = 0.49970511054314976)
Mean: (a = 1001.2127612521659, \mu = 0.9932832405520088, \sigma = 0.5016018905791119)
Covariance: [973.532 -0.018659 0.00328854; -0.018659 0.000247819 4.2739e-6; 0.0
0328854 4.2739e-6 0.000124819]
```
#### Will it compose with Measurements.jl?

```
In [38]:
In [39]:
         pfit = params(
              measurement.(
                  stats.param stats.mean,
                   .√(diag(stats.param_stats.cov))
              \big)\big)println("Relative peak resolution: $(pfit.σ / pfit.μ)")
Out[38]: (a = 1001.2127612521659 ± 31.201467045926655, \mu = 0.9932832405520088 ± 0.015742
          266006975585, σ = 0.5016018905791119 ± 0.011172224844601944)
```

```
Relative peak resolution: 0.5049938125406715 ± 0.013804654728826462
```
#### **Now let's t two peaks**

```
In [55]: truth = (a = [500, 1000], \mu = [-1.0, 2.0], \sigma = 0.5)dist = Normal. (truth.\mu, truth.σ)
          data = vacat(range; dist, truth.a)...)hist = StatsBase.fit(StatsBase.Histogram, data, -2:0.1:4, closed = :left)
          multipeak(x::Real, p::NamedTuple) = sum(p.a .* pdf.(Normal.(p.µ, p.σ), x))
```
Out[55]: multipeak (generic function with 1 method)

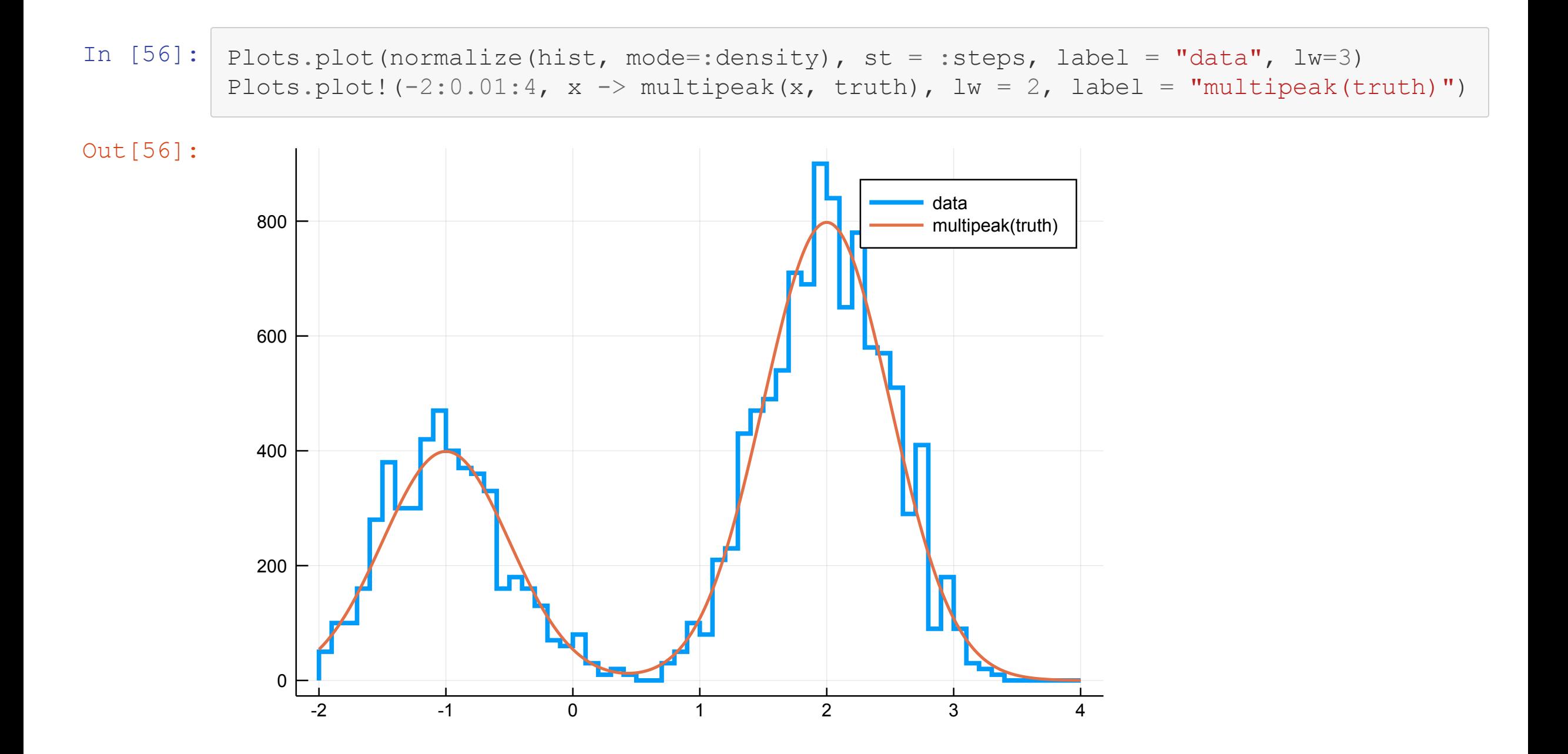

```
In [42]: prior = (
             a = [0.0..10.0^4, 0.0..10.0^4]\mu = [-2.0..0.0, 1.0..3.0],σ = Scalar(0.3..0.7)
         )
```
Out[42]:  $(a = Interval{}::closed; :closed; Falsed, False64{} [0.0..10000.0, 0.0..10000.0], μ = Interval$  $1\{::closed, :closed, Fload64\}[-2.0..0.0, 1.0..3.0], \sigma = 0.3..0.7\}$ 

In [57]: map(size, prior)

Out [57]:  $(a = (2,), \mu = (2,), \sigma = ())$ 

In  $[43]:$  params = ParamShapes(map(size, prior))

```
density = HistFitDensity(multipeak, params, hist)
bounds = HyperRectBounds(vcat(map(x -> x[:], values(prior))...), reflective bounds)
```
chainspec = MCMCSpec(algorithm, BayesianModel(density, bounds))

```
samples, sampleids, stats = Base.rand(chainspec, 500, 4)
```

```
INFO (1, 1): Trying to generate 4 viable MCMC chain(s).
DEBUG (1, 1): Generating 32 MCMC chain(s).
DEBUG (1, 1): Testing 32 MCMC chain(s).
DEBUG (1, 1): Found 32 viable MCMC chain(s).
DEBUG (1, 1): Found 28 MCMC chain(s) with at least 5 samples.
DEBUG (1, 1): Generating 32 additional MCMC chain(s).
DEBUG (1, 1): Testing 32 MCMC chain(s).
DEBUG (1, 1): Found 30 viable MCMC chain(s).
DEBUG (1, 1): Found 22 MCMC chain(s) with at least 6 samples.
INFO (1, 1): Selected 4 MCMC chain(s).
INFO (1, 1): Begin tuning of 4 MCMC chain(s).
DEBUG (1, 1): MCMC Tuning cycle 1 finished, 4 chains, 0 tuned, 0 converged.
DEBUG (1, 1): MCMC Tuning cycle 2 finished, 4 chains, 0 tuned, 4 converged.
DEBUG (1, 1): MCMC Tuning cycle 3 finished, 4 chains, 0 tuned, 4 converged.
DEBUG (1, 1): MCMC Tuning cycle 4 finished, 4 chains, 0 tuned, 4 converged.
DEBUG (1, 1): MCMC Tuning cycle 5 finished, 4 chains, 0 tuned, 4 converged.
DEBUG (1, 1): MCMC Tuning cycle 6 finished, 4 chains, 1 tuned, 4 converged.
DEBUG (1, 1): MCMC Tuning cycle 7 finished, 4 chains, 4 tuned, 4 converged.
INFO (1, 1): MCMC tuning of 4 chains successful after 7 cycle(s).
INFO (1, 1): Starting iteration over 4 MCMC chain(s).
DEBUG (1, 1): Starting iteration over MCMC chain 6
DEBUG (1, 1): Starting iteration over MCMC chain 41
DEBUG (1, 1): Starting iteration over MCMC chain 47
DEBUG (1, 1): Starting iteration over MCMC chain 55
```
Out[43]: (DensitySample{Float64,Float64,Float64,Array{Float64,1}}[DensitySample{Float64,

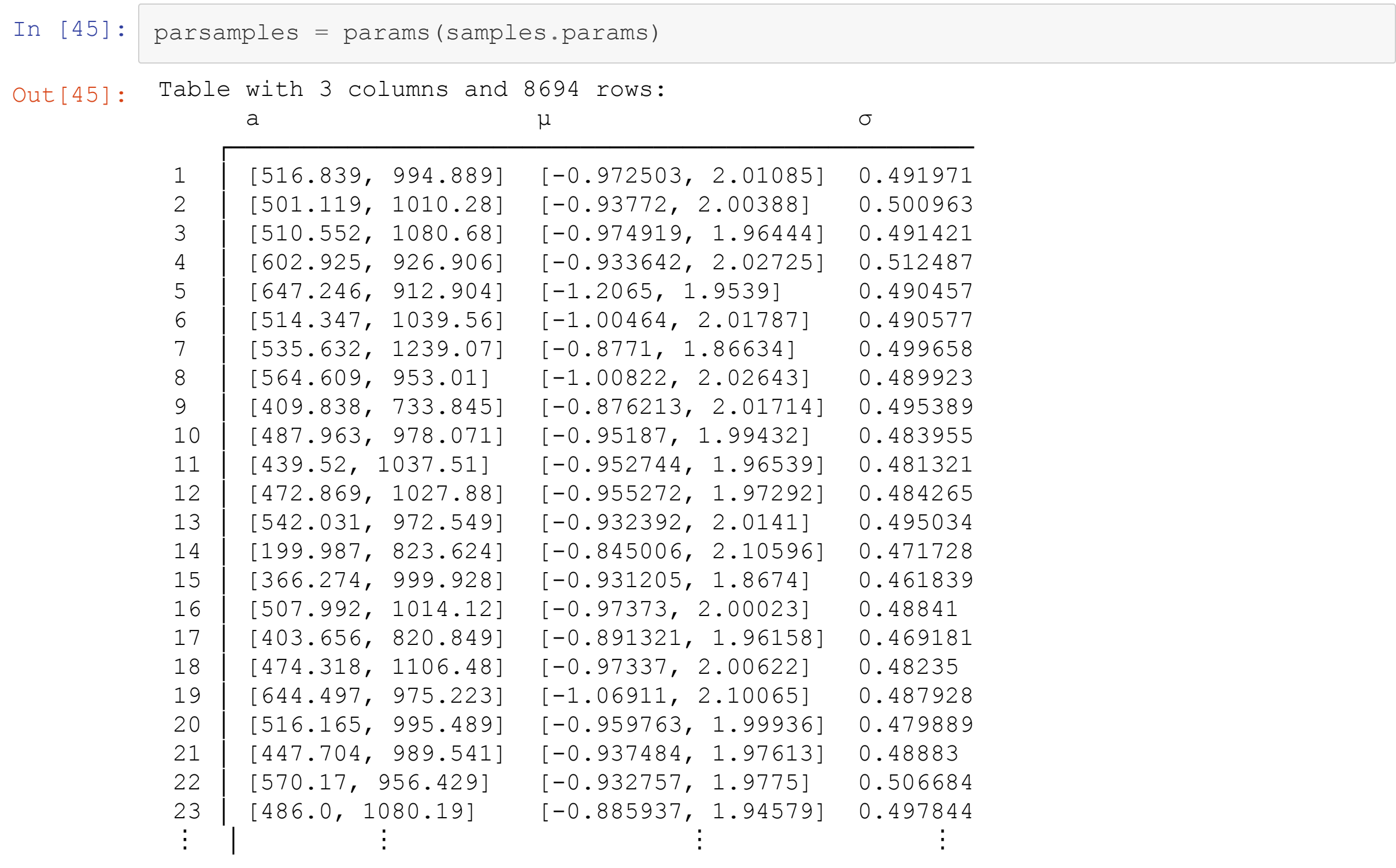

 $\Box$ 

```
In [46]: println("Truth: $truth")
         println("Mode: $(params(stats.mode))")
         println("Mean: $(params(stats.param_stats.mean))")
         println("Covariance: $(stats.param_stats.cov)")
```

```
Truth: (a = [500, 1000], \mu = [-1.0, 2.0], \sigma = 0.5)
Mode: (a = [496.967, 997.955], \mu = [-0.990601, 2.00197], \sigma = 0.49190853638091503)
Mean: (a = [495.086, 1002.59], \mu = [-0.983993, 2.00399], \sigma = 0.4904705256193418)
Covariance: [500.2 -8.53296 0.00240438 0.0021036 0.00411009; -8.53296 1095.08 -
0.0640278 0.0232947 0.00709811; 0.00240438 -0.0640278 0.000547686 2.52479e-6 -
1.96441e-5; 0.0021036 0.0232947 2.52479e-6 0.000221922 1.21794e-6; 0.00411009
0.00709811 -1.96441e-5 1.21794e-6 9.18994e-5]
```
In  $[47]$ : Plots.plot(normalize(hist, mode=:density), st = :steps, label = "data", lw=3) Plots.plot!  $(-2:0.01:4, x \rightarrow \text{multipack}(x, truth), lw = 2, label = "multipeak(truth)")$ Plots.plot! $(-2:0.01:4, x \rightarrow \text{multipack}(x, \text{params}(\text{stats}.\text{mode}))$ , lw = 2, label = "multi peak(mode)")

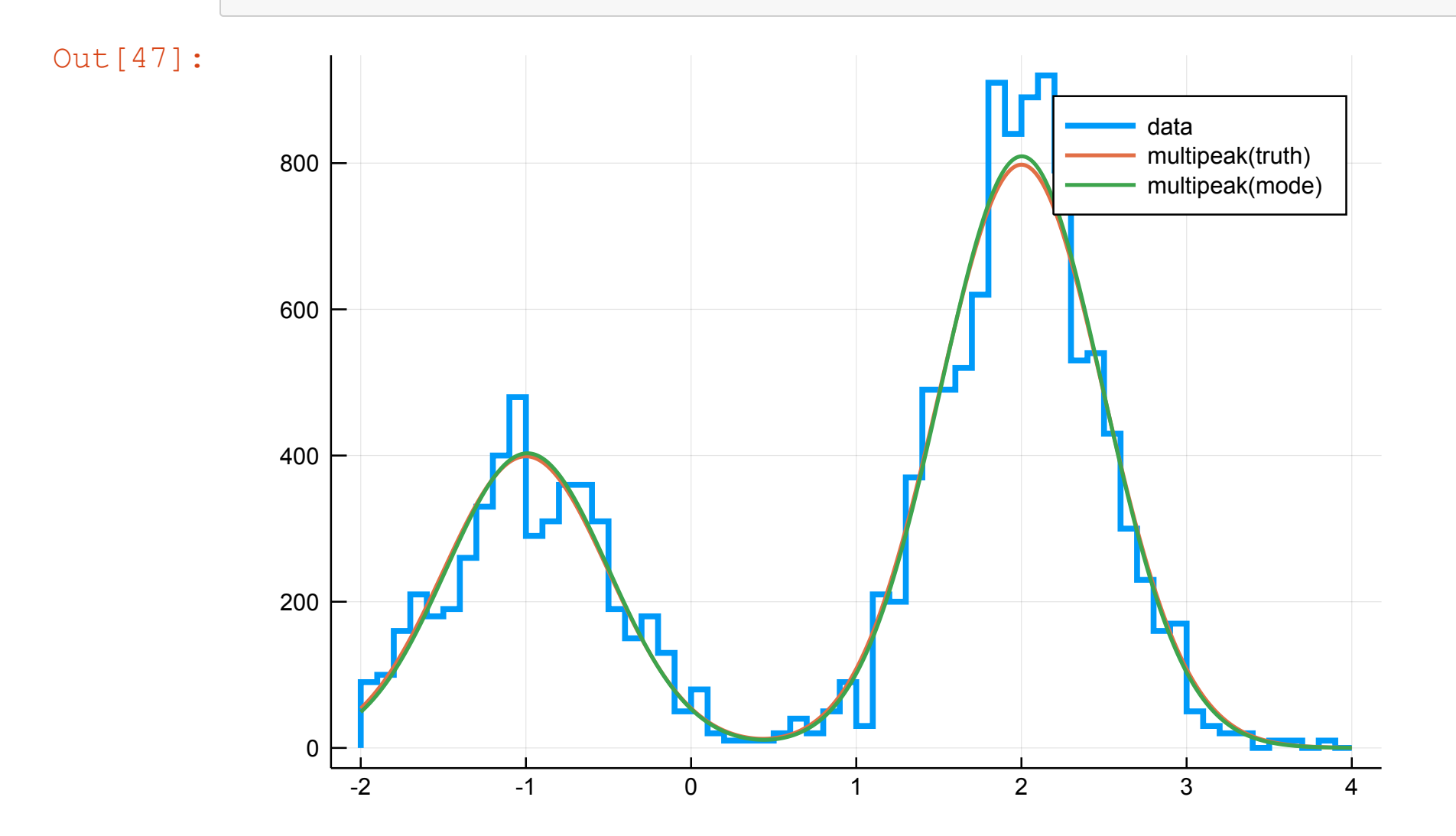

# **Summary and Outlook**

- BAT now runs on long-term stable Julia v1.0 smoother sailing in the future
- Completed major code reorganization to ease cooperation
- Rewrote internals of MH sampler, much cleaner now
- New types like BayesianModel
- Named parameters via new ParameterShapes.jl
- To do:
	- New sampling algorithms
	- More unit and performance tests
	- **More plotting recipes**
	- **Models for frequent use case**
	- Connect to likelihoods in external processes via pipes